# Installation Instructions

## **FlashPDF** Software Download and Installation

**FlashPDF** automatically creates an Adobe® PDF report file from the recorded data on any FlashLink data logger and stores it on your Windows PC. Once installed on your PC, FlashPDF runs automatically when a logger is connected through the USB adapter. You can email or print the PDF report for permanent record-keeping.

Oo

- **1.** Open a web browser and go to www.deltatrak.com website.
- **2.** Locate the main menu at the top of the web page under the DeltaTrak company logo and then select Support in the menu.
- **3.** Scroll down to **Software and Drivers** in the menu and Click this selection.
- **4.** Select your geographic location on the map shown
- **5.** Along the left side of the page, scroll down the page to FlashPDF and then Click on FlashPDF
- **6.** Fill out the form and Click on the **Submit** button at the bottom of the form.
- **7.** On the next screen, please take note of the

phone number for Technical Support and Click on Download in the center of the screen.

- **8.** On the next screen, select the location where you will save the download file and **Click Save** to start your download.
- **9.** When the download is completed, navigate to the location on your computer where you saved the download file.
- **10. Double Click the FlashPDF.zip file. A new** window will open.
- 11. Right Click on the FlashPDF setup.exe file and select Run as administrator.
- **12.** When the Welcome screen is displayed, the installation process will guide you through the remaining steps for the software installation.

### **Help File**

Please read the help file before getting started. The Help system can be accessed by a single right click on the FlashPDF lightning bolt icon in the system tray and selecting "About" from the pull down menu.

#### **Operating System Requirements**

Windows XP, Windows 7, 32 bit or 64 bit computers.

#### **Hardware Requirements**

400 MHz minimum CPU, 512 MB RAM Memory, 500GB Hard Drive, One USB Port 2.0 or 3.0.

#### **Device Compatibility**

Any FlashLink Data loggers.

#### **Other Software Requirements**

Adobe Acrobat Reader 8.0 or greater

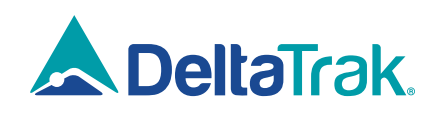